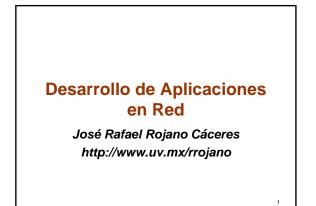

#### Web Applications

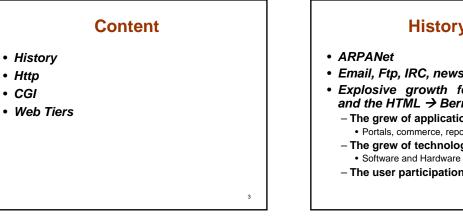

## History (1)

2

- Email, Ftp, IRC, news
- Explosive growth for protocol HTTP and the HTML → Bernes-Lee
  - The grew of application • Portals, commerce, repositories, business
  - The grew of technology

  - The user participation and contribution

MOSAIC History (2) • Early 90th the first graphical browser was Mosaic, developed by the National Center for Supercomputing Application NCSA by Marc Andreessen. • The browser is based in the Client/Server principle applied to Internet - Request (client) - Response (server) • Up to 2007 it was estimated that the Web was composed by more than 10 billion nodes

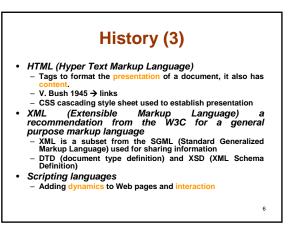

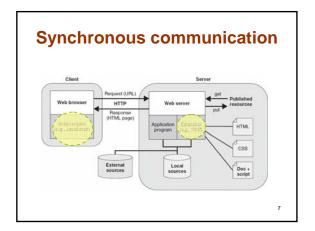

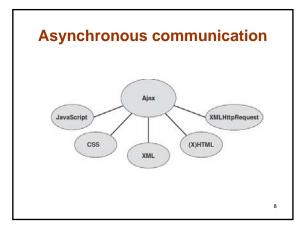

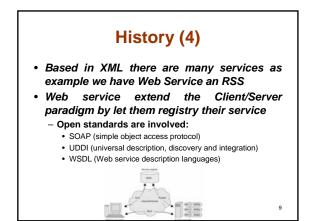

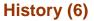

- Web feeds and RSS are based in the idea of subscription
- The feeds are based in XML RSS format, Really Simple Syndication.
- Through RSS client can get information

10

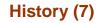

- The user vision has changed into the Web participation, using it has a medium for communication, socialization, discussion, business, etc.
- Blogs and Wikis
- Blogging activity → <u>www.slashdot.org</u>
- Blogs are one of the modern forms of writing on the Web
- A second are Wikis, which are collection of pages that allow its users edit the contents.
   Wiki stand from a Hawaiian word wikiwiki which means fast
- Wiki stand from a Hawaiian word wikiwiki which means fas
  So let's think in a fast way of collaborative communication
- So let's think in a last way of collaboration of the second second

11

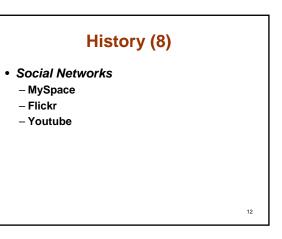

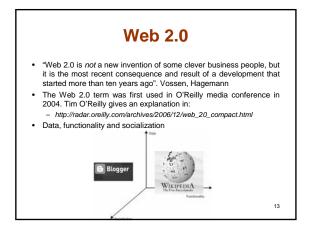

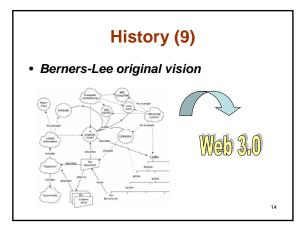

| Resume  |                                                     |                |  |  |
|---------|-----------------------------------------------------|----------------|--|--|
| Web     | Technologies and<br>Applications                    | Period         |  |  |
| Web 1.0 | •HTML<br>•GIF<br>•Web Browsers                      | 1994 to 1997   |  |  |
| Web 1.5 | •DHTML<br>•ASP<br>•CSS                              | 1997 to 2000   |  |  |
| Web 2.0 | •RSS-Feed     •MySpace     •Lynx     •Meta Browsers | 2003 up to day |  |  |

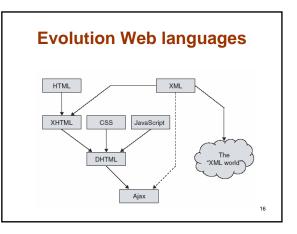

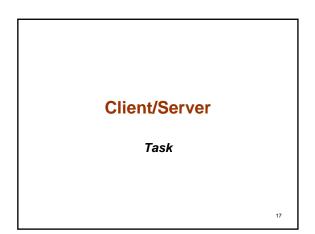

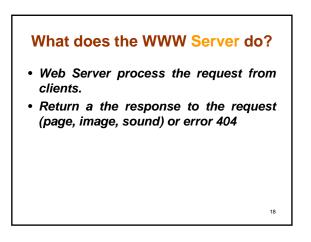

#### What does the Client do?

- The Web browser let's request to servers.
- The Web browser was the key for arising the wWW
- The browser code a request
- The browser render the response following HTML

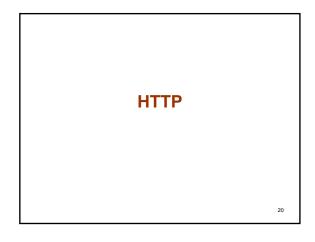

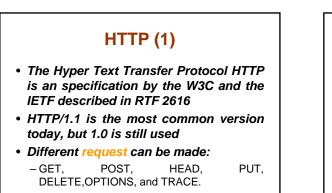

19

21

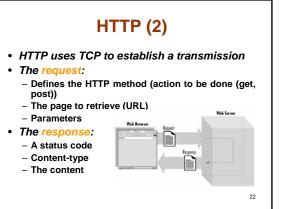

#### **HTTP Headers**

- The first line of the header has a unique format and special meaning. It is called a request line in requests and a status line in replies.
- The remainder lines contain name-value pairs. The name and value are separated by a colon (;) and any combination of spaces and/or tabs. These lines are called header fields. Some header fields may have multiple values. This can be represented by having multiple header fields contain the same field name and different values or by including all the values in the header field separated by a comma ().
- ensitive; e.g., Content-Type is the Field names are same as Content-type. Header fields don't have to appear in any special ord
- Every line in the header must be terminated by a carriage return and line feed sequence, which is often abbreviated as CRLF and represented as \015\012 in Perl on ASCII systems.
- The header must be separated from the content by a blank line. In other words, the last header line must end with two CRLFs.  $_{\rm 23}$

#### The request line

| Method  | Description                                                                                              |
|---------|----------------------------------------------------------------------------------------------------|
| GET     | Asks the server for the given resource                                                                   |
| HEAD    | Used in the same cases that a GET is used but it only returns $\ensuremath{HTTP}$ headers and no content |
| POST    | Asks the server to modify information stored on the server                                               |
| PUT     | Asks the server to create or replace a resource on the server                                            |
| DELETE  | Asks the server to delete a resource on the server                                                       |
| CONNECT | Used to allow secure SSL connections to tunnel through HTTP connections                                  |
| OPTIONS | Asks the server to list the request methods available for the given resource                             |
| TRACE   | Asks the server to echo back the request headers as it received them $$^{\rm 24}$$                       |

## **Common Http request headers**

| Header         | Description                                                             |   |
|----------------|-------------------------------------------------------------------------|---|
| Host           | Specifies the target hostname                                           |   |
| Content-Length | Specifies the length (in bytes) of the request content                  |   |
| Content-Type   | Specifies the media type of the request                                 |   |
| Authentication | Specifies the username and password of the user requesting the resource |   |
| User-Agent     | Specifies the name, version, and platform of the client                 |   |
| Referer        | Specifies the URL that referred the user to the current resource        |   |
| Cookie         | Returns a name/value pair set by the server on a previous response      |   |
|                |                                                                         | 1 |

# **Status line**

- The first line of the header is the status line, which includes the protocol and version just as in HTTP requests. This string is followed by a space and the three-digit status code, as well as a text version of the status. 1xx These status codes were introduced for HTTP 1.1 and used at a low level during HTTP transactions. You won't use 100-series status codes in CGI scripts.
- 200-series status codes indicate that all is well with the -2xx
- request. – 3xx
- 4xx
- 5xx
- request. 300-series status codes generally indicate some form of redirection. The request was valid, but the browser should find the content of its response elsewhere. 400-series status codes indicate that there was an error and the server is blaming the browser for doing something wrong. 500-series status codes also indicate there was an error, but in this case the server is admitting that it or a CGI script running on the server is the culprit.

26

| Server Headers   |                                                                                  |    |  |  |  |
|------------------|----------------------------------------------------------------------------------|----|--|--|--|
| Header           | Description                                                                      |    |  |  |  |
| Content-Base     | Specifies the base URL for resolving all relative URLs within the document       |    |  |  |  |
| Content-Length   | Specifies the length (in bytes) of the body                                      |    |  |  |  |
| Content-Type     | Specifies the media type of the body                                             |    |  |  |  |
| Date             | Specifies the date and time when the response was sent                           |    |  |  |  |
| ETag             | Specifies an entity tag for the requested resource                               |    |  |  |  |
| Last-Modified    | Specifies the date and time when the requested resource was last modified        |    |  |  |  |
| Location         | Specifies the new location for the resource                                      |    |  |  |  |
| Server           | Specifies the name and version of the web server                                 |    |  |  |  |
| Set-Cookie       | Specifies a name-value pair that the browser should provide with future requests |    |  |  |  |
| WWW-Authenticate | Specifies the authorization scheme and realm                                     | 27 |  |  |  |

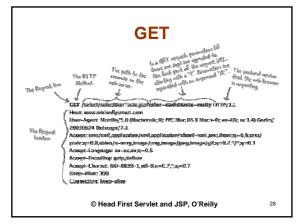

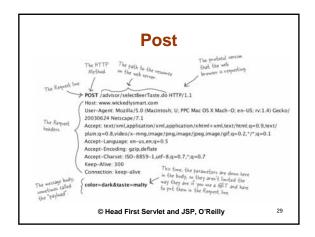

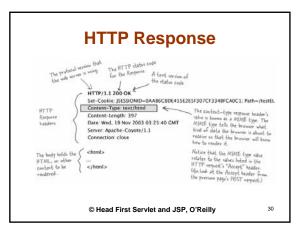

#### **Conditional request**

#### Request

GET script\_yahoo\_2.0.0-b2.js HTTP/1.1 Host: us.js2.yimg.com User-Agent: Mozilla/5.0 (...) Gecko/20061206 Firefox/1.5.0.9 Accept-Encoding: gzip,deflate Since: Wed, 22 Feb 2006 04:15:54 GMT

#### Response HTTP/1.1 304 Not Modified Content-Type: application/x-javascript

Last-Modified: Wed, 22 Feb 2006 04:15:54 GMT

# **Expires response**

- · Removing need to ask for an update version: HTTP/1.1 200 OK Content-Type: application/x-javascript Last-Modified: Wed, 22 Feb 2006 04:15:54 GMT
- In that way this date is used for the browser cache

### **Keep-Alive**

- As we saw HTTP use TCP to establish a connection, in early implementations of HTTP it request a socket for each new connection.
- Persistent connection was introduced to solve the problem of requesting new socket connections trough making many request on the same connection:
- Request: GET script\_yahoo\_2.0.0-b2 js HTTP/1.1 Host: us js2.yimg.com User-Agent: Mozilla/5.0 (...) Gecko/20061206 Firefox/1.5.0.9 Accept-Encoding: gzip,deflate

Response: HTTP/1.1 200 OK Content-Type: application/x-javascript Last-Modified: Wed, 22 Feb 2006 04:15:54 GMT

33

31

#### Reference

- Web 2.0 from concepts to creativity, Morgan Kaufmann
- CGI programming with Perl, 2do Ed, O'Reilly
- The book of CGI, Prentice Hall
- High Performance Web Site, O'Reilly
- Head First Servlets and JSP, O'Reilly

32